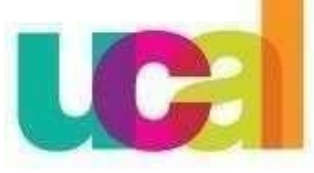

Universidad de Ciencias y Artes de América Latina

# **["Trámites para el egresado"](http://bit.ly/ExtracademicoUCAL)**

## **CONSTANCIA DE EGRESADO GRADO ACADÉMICO DE BACHILLER**

VISITA TAMBIÉN EL SIGUIENTE LINK: <http://ucal.edu.pe/la-universidad/grados-titulos>

*Oficina de Grados y Títulos UCAL Teléfono: 622 2222 anexo 5438 Consultas o solicitud de Trámite:* https://misconsultasysolicitudes.ucal.edu.pe/LoginUcal

#### *Requisitos para ser considerado egresado: (Según el Reglamento de Grados y Títulos de UCAL)*

- 1. Haber aprobado **los estudios de pregrado (10 ciclos académicos)**, debiendo cumplir con los requisitos en créditos y en cursos, que establece **el plan de estudios** correspondiente a tu carrera profesional (verificar en *campus evolution – centro alalumnado*).
- **2.** Haber aprobado los **créditos extraacadémicos** requeridos. Verificar información consolidada podrás encontrarlo en el siguiente enlac[e](http://bit.ly/ExtracademicoUCAL) **http://bit.ly/ExtracademicoUCAL** si tuviera dudas o consultas pueden escribir al siguiente correo**: [extracademico@ucal.edu.pe](mailto:extracademico@ucal.edu.pe)**
- **3. Acreditar la realización de prácticas pre-profesionales**. Consultar al siguiente correo**[:empleabilidad@ucal.edu.pe](mailto:empleabilidad@ucal.edu.pe)**
- 4. Cumplir con todas las obligaciones y compromisos contraídos con la Universidad (*no tener deuda económica, no adeudar libros a CIDOC*).
- 5. La **acreditación del conocimiento de un idioma extranjero**, de preferencia inglés o una lengua nativa (quechua o aymara), verificar en *campus evolution – centro al alumnado*, o realizar el trámite de convalidación o solicitar información de programación de examen en el área de atención al alumno.
- 6. Para ingresantes a partir del Semestre Académico 2016-I, presentar un trabajo de investigación correspondiente (tesina).
- 7. Para estudiantes que vienen por modalidad de ingreso (Traslado externo) presentar constancia de matrícula de su universidad de origen.
- **8.** Para los de la modalidad: continuidad TLS deberán de presentar una copia de su Título Profesional Técnico, así como cumplir en presentar el **ítem 6.**

**Nota:** La modalidad de **Bachillerato Automático**, es para los **egresados que hayan iniciado sus estudios universitarios en los periodos académicos entre el 2010-II al 2015-II**, previo cumplimiento del trámite correspondiente, siendo declarado expedito**. (***no presenta ítem 6***)**

- *Cumpliendo con estos requisitos te encuentras aptopara:*
	- A. Tramitar tu Grado Académico de Bachiller.
	- B. Solicitar tu constancia de egresado (**a solicitud delinteresado**).
	- C. Participar en la ceremonia de graduación (*actualmente postergado*).

### *A. TRÁMITE PARA OBTENER EL DIPLOMA DEGRADO ACADÉMICO DE BACHILLER*

#### *Requisitos y pasos para iniciar el trámite:*

- *1.* Presentar copia simple a color, legible del documento de identidad vigente (ambas caras), *si su nombre o apellido lleva tilde, se sugiere realizar la corrección en RENIEC antes de iniciar el proceso:* [https://www.reniec.gob.pe/portal/tramiteGeneral.htm\)](https://www.reniec.gob.pe/portal/tramiteGeneral.htm).
- *2.* Presentar constancia de CIDOC (*constancia de no adeudo de libros*), solicitarlo al correo: [cidoc@ucal.edu.pe.](mailto:cidoc@ucal.edu.pe)
- *3.* Presentar una fotografía reciente a color, tamaño pasaporte, (*con fondo blanco y con vestimenta formal, sin gorras, sin lentes*). **Archivo digital.**
- *4.* **Una vez validado los ítems: 1, 2, y 3, así como el cumplimiento de los requisitos de egreso**; se procederá a gestionar la habilitación del pago por el derecho del trámite: S/ 1,200.00 soles (*el pago se realizará en los bancos indicados por correo, de manerapresencial o a través de la app). Enviar la copia de la constancia del pago realizado.*
- *5.* Llenar solicitud para el inicio del trámite del grado académico de Bachiller (**Una vez validado los ítems del 1 al 4**, **hacer clic en el enlace para descargar el formato para el Trámite de Bachiller**). [https://drive.google.com/uc?id=10LojL067Kezs3eqS8H3mzBMbTr](https://drive.google.com/uc?id=10LojL067Kezs3eqS8H3mzBMbTrS8LE4P&export=download) [S8LE4P&export=download](https://drive.google.com/uc?id=10LojL067Kezs3eqS8H3mzBMbTrS8LE4P&export=download)

#### **Los documentos deberán ser enviados a través del siguiente link:**

**https://misconsultasysolicitudes.ucal.edu.pe/LoginUcal**

**Importante: Una vez iniciado el trámite tener en cuenta que,**

- El trámite dura tres meses **(90 días hábiles)** a partir de la fecha de presentación de **los ítems del 1 al 5.**
- **Grados y Títulos se comunicará contigo mediante correo**  2. **electrónico** para informarte que ya se encuentra culminado el proceso del trámite del Grado académico de Bachiller. El diploma del grado se enviará por correo y se coordinará para la entrega posterior del diploma en físico.

*B. TRÁMITE PARA OBTENER LA CONSTANCIA DE EGRESADO (a solicitud del interesado)*

#### *Requisitos y pasos para iniciar el trámite:*

- 1. Escribir su solicitud a: [https://misconsultasysolicitudes.ucal.edu.pe/LoginUcal, in](mailto:ucal_grados_titulos@ucal.edu.pe)dicando el motivo de la solicitud, para ello el estudiante debe de haber cumplido en su totalidad con los requisitos deegresado.
- *2.* **Una vez validado por parte de Grados y Títulos, el cumplimiento de los requisitos de egreso;** se procederá a gestionar la habilitación del pago por el derecho del trámite: S/ 150.00 soles (*el pago se realizará en los bancos (***Scotiabank, BCP, BBVA)** *indicados de manera presencial o a través de la app con su N° de DNI o Código de alumno*). *Enviar la copia de la constancia del pago realizado.*
- 3. Llenar solicitud para el inicio del trámite de la constancia de egresado **(hacer clic en el enlace para descargar el formato para el Trámite de Constancia de Egresado)**. [https://drive.google.com/uc?id=1kfUsz9xC6QlDMWY9PyMsNbGCL](https://drive.google.com/uc?id=1kfUsz9xC6QlDMWY9PyMsNbGCLwRjt2V0&export=download) [wRjt2V0&export=download](https://drive.google.com/uc?id=1kfUsz9xC6QlDMWY9PyMsNbGCLwRjt2V0&export=download)

#### **Los documentos deberán de ser enviados al correo: [ucal\\_grados\\_titulos@ucal.edu.pe](mailto:ucal_grados_titulos@ucal.edu.pe)**

#### **Importante: Una vez iniciado el trámite tener en cuenta que,**

- **1.** El tiempo de entrega de la constancia es de dos a tres días hábiles a partir de la fecha de presentación de los **ítems 2 y3.**
- **2.** La constancia se enviará de manera virtual, a través de la plataforma: [https://misconsultasysolicitudes.ucal.edu.pe/LoginUcal.](mailto:ucal_grados_titulos@ucal.edu.pe)
- **3.** En caso el solicitante no cumpla con todos los requisitos de egresado, puede solicitar una *"constancia de culminado".* Para mayor información del trámite, deberá de escribir al **correo de Experiencia al Estudiante:**

### **eee@ucal.edu.pe**